# **MODELAREA CIRCUITULUI VARIATORULUI DE C.A. CU TIRISTOARE SI 9 SARCINĂ REZISTIVĂ**

#### **Ecaterina-Liliana MIRON\*, Mihai MIRON\***

\*Academia Forțelor Aeriene "Henri Coandă"

*Abstract: The purpose of this paper is to determinate an equivalent circuit for AC-AC converter with thyristors, which supplies a resistive load. To determine an equivalent resistor, which is necessary to an* imposed power, we calculate the power transfer to the load of AC converter. To model and simulate the *circuit the MathCAD program is used.*

*Cuvinte cheie: modelare, MathCAD, regresie polinomială.*

## **1. GENERALITĂȚI <sup>9</sup>**

în sistemele industriale care realizează o reglare a temperaturii, a iluminării sau a comenzii mașinilor electrice, este necesară o reglare a puterii pe sarcină (receptor). în ultima perioadă, pentru sistemele care lucrează în curent alternativ, aceasta se face cu ajutorul variatoarelor de c.a. Lucrarea de fată îsi propune să prezinte un mod de reglare a puterii și de modelare a acesteia cu ajutorul funcțiilor MathCAD.

Variatoarele de c.a. (VCA) au structura ca în figura 1.

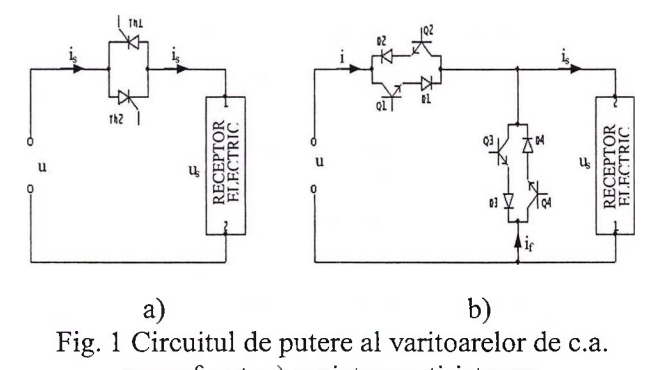

monofazat a) variator cu tiristoare; b) variator (chopper) cu tranzistoare

Variatoarele de c.a. cu tiristoare pot avea receptorul electric sub forma sarcinii rezistive, rezistiv inductive sau rezistiv capacitive. Variatoarele de c.a. cu tranzistoare, la rândul lor pot fi de mai multe tipuri: coborâtor (buck); ridicător (boost); coborâtor-ridicător (buckboost); tip Cuk; tip Zeta; tip Sepie; tip Cuk modificat 1; tip Cuk modificat 2.

Pentru că prezentarea ambelor tipuri de variatoare este destul de voluminoasă, în continuare se va prezenta numai variatorul de c.a. cu tiristoare si sarcină rezistivă. **»**

#### **2. EXEMPLU DE CALCUL**

Pentru determinarea transferului de putere spre sarcină sunt necesare expresiile curenților și tensiunilor pe sarcină.

De asemenea, se prezintă o metoda de determinare a puterilor aparente prin funcții aproximante, ținând cont de formele de undă ale curenților și tensiunilor pe sarcină, forme de undă nesinusoidale. Rezultă necesitatea calculului coeficienților Fourier, la toate tipurile de VCA, pentru tensiuni și curenți. Algoritmul de calcul este prezentat în figura 2. în aplicațiile industriale este necesară o putere de ordinul kilowaților iar în urma calculului MathCad s-a observat că astfel de valori se obțin pentru valori mici ale rezistenței de sarcină.

Pentru corectitudinea calculului transferului de putere se verifică:

- forma de undă a mărimii analizate obținută în urma studiului comutației în circuitul variatorului de c.a.;
- forma de undă a mărimii analizate, obținută

în urma refacerii semnalului utilizând dezvoltarea în serie Fourier.

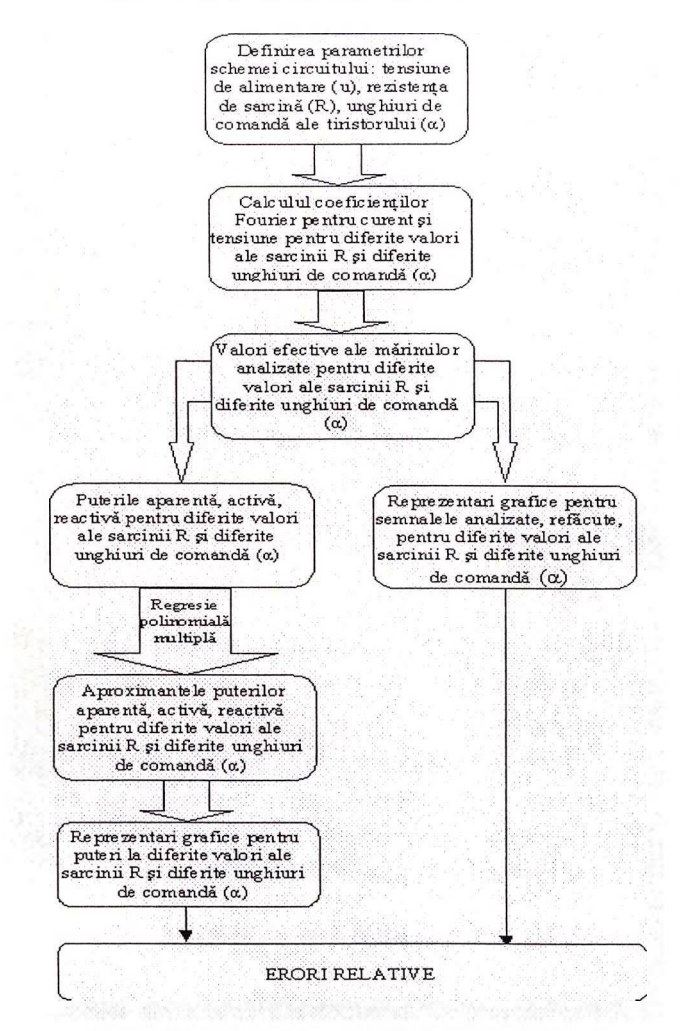

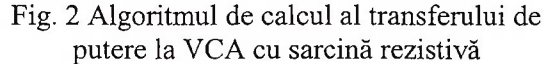

în figura 3 se prezintă comparativ forma de undă, calculată și măsurată, a tensiunii pe sarcină.

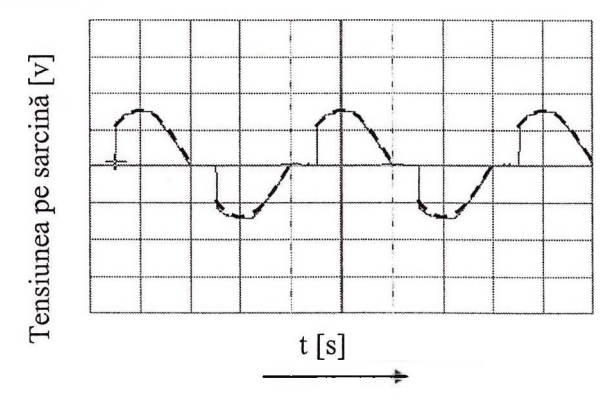

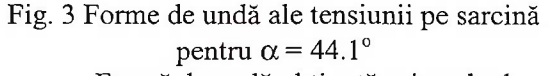

......Formă de undă obținută prin calcul \_\_ Formă de undă obținută prin măsurare

Fiind sarcină rezistivă forma de undă a curentului prin sarcină este asemănătoare cu cea a tensiunii pe sarcină.

Unghiul  $\alpha$  este unghiul de comandă a tiristoarelor.

în cazul sarcinii rezistive unghiul de blocare a tiristorului este momentul trecerii prin zero a tensiunii.

Conform figurii 3, formele de undă sunt nesinusoidale. Se impune utilizarea coeficienților Fourier.

în urma unui calcul, se deduce că refacerea semnalului este realizată cu ajutorul a 50 armonice.

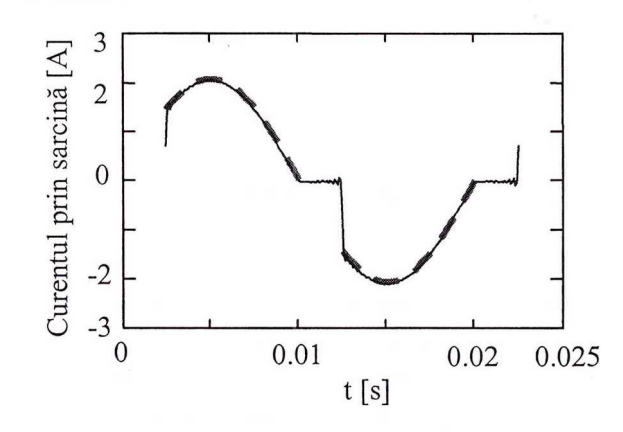

Fig. 4 Forme de undă ale tensiunii pe sarcină și curentului prin sarcină pentru  $\alpha = 44.1^{\circ}$ \_ Formă de undă obținută prin refacere în serie Fourier .... Formă de undă obținută prin calcul

Se dorește găsirea unei modalități de calcul a puterii pe sarcină fără a fi obligatorie etapa de determinare a expresiilor mărimilor circuitului VCA (tensiune și curent prin sarcină). Aceasta înseamnă găsirea unei metode de aproximare a puterii în funcție de parametrii de intrare (unghiul de comandă a tiristoarelor și valorile rezistenței de sarcină).

Comanda tiristoarelor se poate face:

- simetric (dacă pe alternanța pozitivă se dă comandă tiristorului la unghiul  $\alpha_1$  atunci pe alternanța negativă, tiristorul corespunzător va fi comandat la  $\pi + \alpha_1$ ;
- asimetric (unghiurile de coamandă pe cele două alternanțe sunt diferite).

In lucrare se prezintă cazul comenzii simetrice.

Pentru aproximarea puterii se folosește o metodă matematică, regresie polinomială multiplă. Aceasta constă în aproximarea puterii sub formă polinomială, prima dată după variabila a.

In etapa a doua variația se realizează după variabila R (valoarea rezistenței de sarcină).

Pentru aceasta, este necesar calculul puterii prin metoda clasică, după care pe valorile puterii astfel obținute se aplică metoda amintită.

Valorile puterii calculate prin metoda clasică sunt prezentate în tabelul 1.

Matricea "P" conține pe coloana cu:

- numărul 0: valoarea rezistenței;
- numărul 1: valoarea unghiului de comandă;
- numărul 2: puterea aparentă pe sarcină;
- numărul 3: puterea activă pe sarcină;
- numărul 4: puterea reactivă pe sarcină;
- numărul 5: puterea deformantă.

Se observă că puterea reactivă și puterea deformantă sunt aproape 0, ceea ce este o valoare normală pentru un circuit cu sarcină rezistivă.

Se aplică algoritmul de regresie polino-

mială matricei "P" obținută în urma funcției MathCAD cu:

- gradul 5 și 7 pentru aproximantele polinomiale (variație după a, respectiv R), în cazul puterii active;
- gradul 4 pentru ambele aproximante polinomiale (variabile: *a* și R), în cazul puterii aparente ;
- $\beta$  is  $5 \hat{n}$  cazul puterii aparente. Expresia analitică a puterilor este:

$$
P(M, R, \alpha) = \sum_{j=0}^{\text{rows}(M)-1} \sum_{i=0}^{\text{cols}(M)-1} \left( M^{\langle i \rangle} \right)_j R^j \alpha^i
$$
\n(01)

pentru care M este matricea coeficienților pentru puterea aparentă, prezentată în tabelul 2.

în figura 5 și figura 6 sunt prezentate curbele de nivel pentru puterile activă și aparentă. Pentru a verifica corectitudinea aproximării prin modelare MathCAD se calculează erorile relative (între valorile puterilor obținute prin metoda clasică de calcul a puterilor, care parcurge toate etapele de calcul, și aproximarea polinomială).

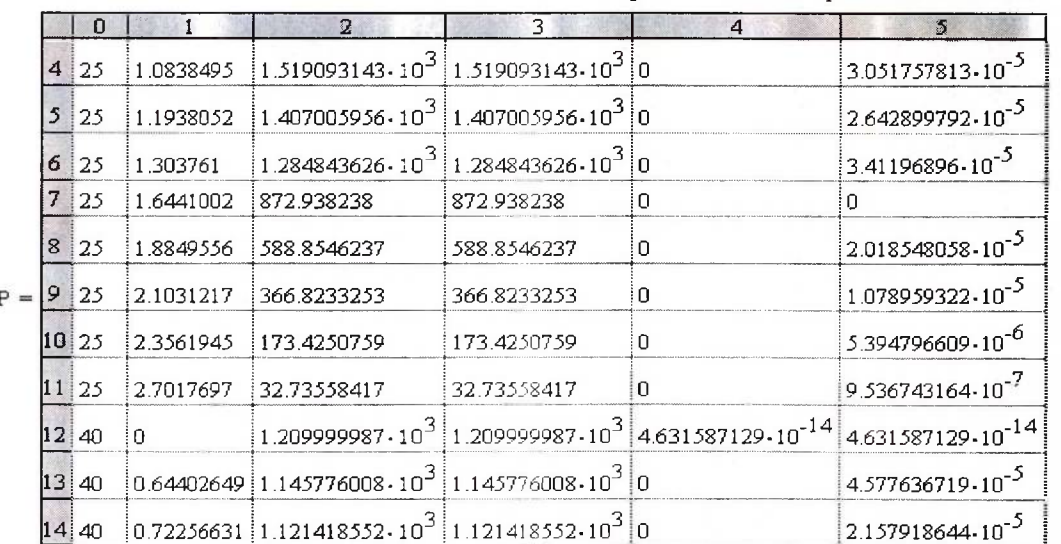

Tabelul <sup>1</sup> Valorile puterii calculate prin metoda clasică

Tabelul 2 Matricea coeficienților pentru puterea aparentă

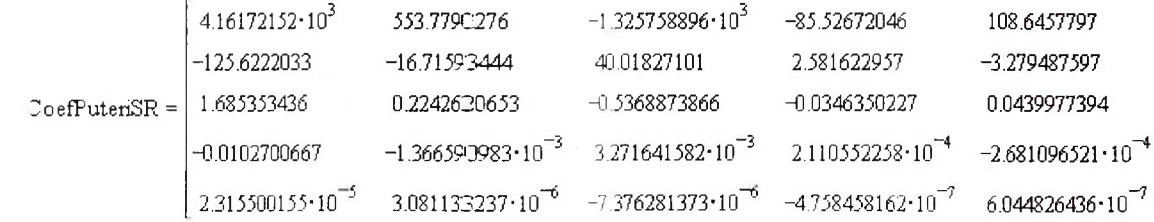

în figurile 7 și 8 sunt prezentate erorile relative pentru puterile aparente și respectiv, pentru puterile active.

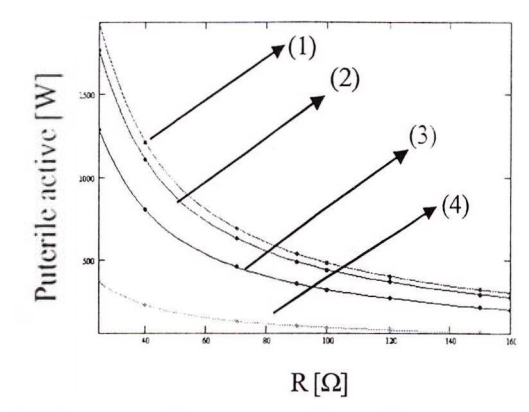

Fig. 5 Puterea activă pentru  $\alpha$  = ct și R variabil. (1)  $\alpha = 0^{\degree}$ , (2)  $\alpha = 44.1^{\degree}$ , (3)  $\alpha = 74.7^{\degree}$ , (4)  $\alpha = 108^{\degree}$ Puterea calculată prin regresie polinomială

.... Puterea rezultată conform funcției MathCAD

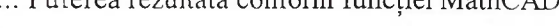

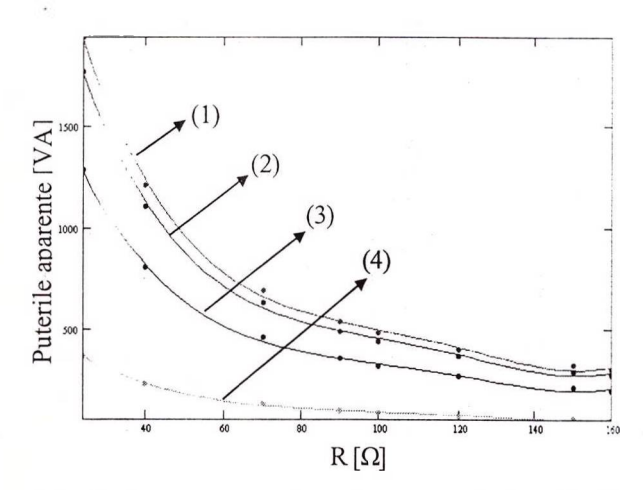

Fig. 6 Puterea aparentă pentru  $\alpha$  = ct și R variabil. (1)  $\alpha = 0^{\circ}$ , (2)  $\alpha = 44.1^{\circ}$ , (3)  $\alpha = 74.7^{\circ}$ . (4)  $\alpha = 108^{\circ}$ 

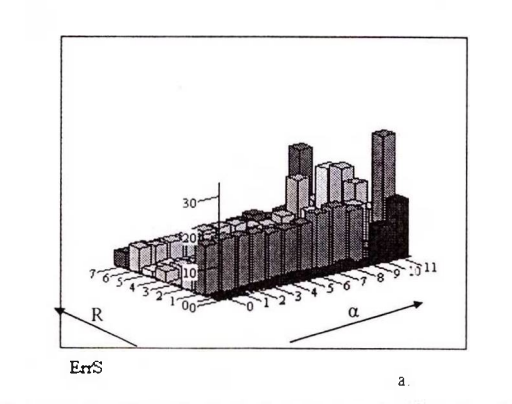

Fig. 7 Erorile relative introduse de funcția de regresie multiplă pentru .puterile aparente

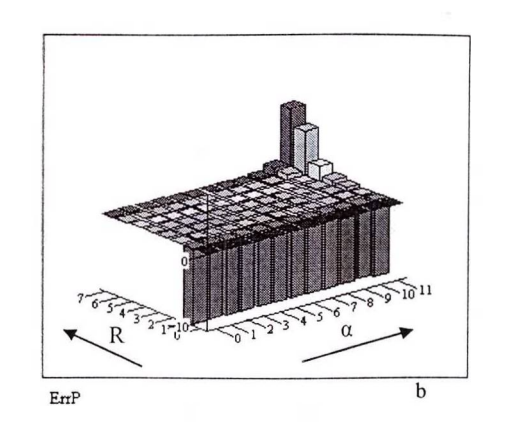

Fig. 8 Erorile relative introduse de funcția de regresie multiplă pentru puterile active

#### **3. CONCLUZII**

Eroarea £ este cuprinsă în intervalul  $-1\% \leq \varepsilon \leq 30\%$  în cazul puterii aparente și  $-10\% \leq \epsilon \leq 10\%$  în cazul puterii active. Nivelele maxime ale erorii corespund valorilor mari ale unghiului de comandă și valorilor mici ale rezistenței de sarcină, adică se referă la puteri foarte mici.

Eroarea relativă mare se obține din aproximarea puterii prin regresie polinomială, eroarea relativă între valorile calculate și măsurate riedepășind 4% (în condițiile unui unghi de comandă de 154°).

### **BIBLIOGRAFIE**

- 1. Scheiber, E., Lixăndroiu, D., *MathCAD. Presentation and solved problems,* Editura Tehnică, București, 1994;
- 2. Rangerbauer, J.G., *Principles of DC and AC circuits,* Delmar Publishers Inc., 1989;
- 3. Miron, L., Constantinescu, C.G., *Some considerations about temperaturefeedback control of electrotermic circuit with AC regulators,* Al XXXII Simpozion Științific al ACTTM, București, aprilie 2001;
- 4. Miron, L., Miron, M., Matlac, I., Constantinescu, C.G., *A Study on the Power Transfer in Direct AC Convertor. Modelling AC Power Convertor With Thyristor,* Internațional Conference, Cehia, Pilsen, september 2005.